## **Ветвление**

### **Формат команды полного ветвления**

## **если** <условие> **то** <серия 1> **иначе** <серия 2>

**кв**

### Формат команды неполного **Ветвления**

# если <условие> **то <серия >**

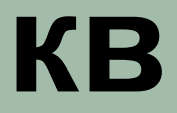

#### **Блок-схема полного ветвления**

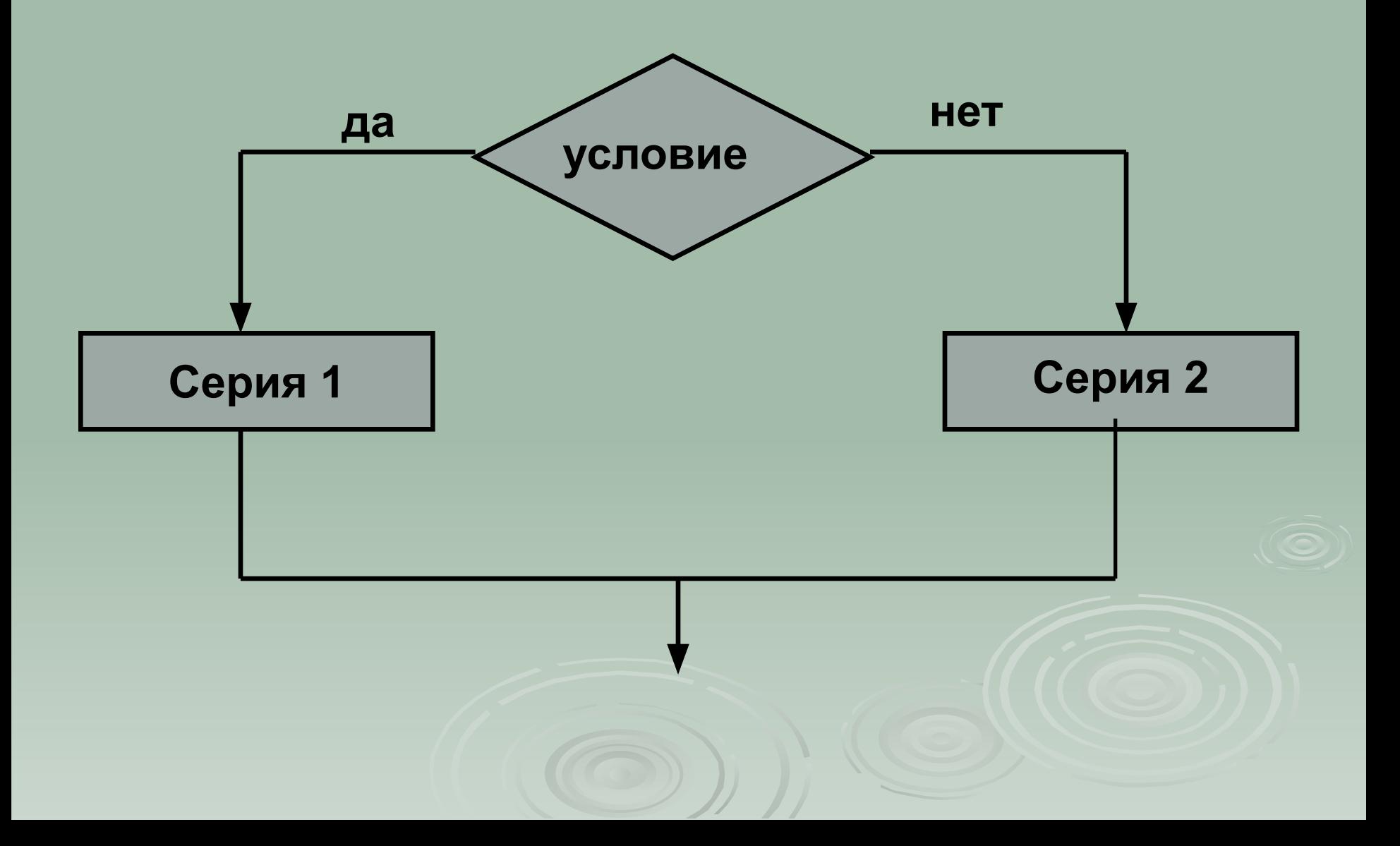

### Блок-схема неполного **Ветвления**

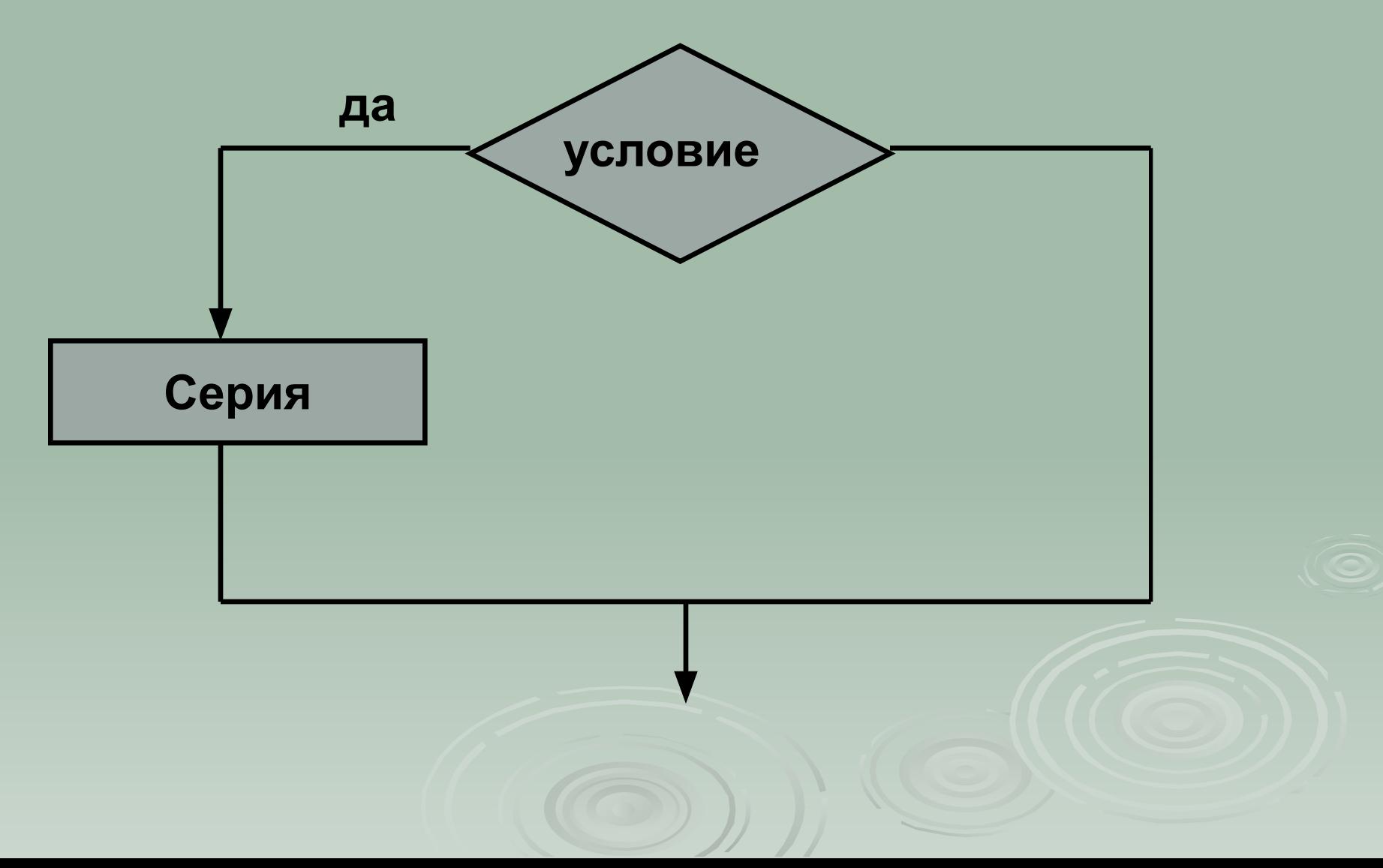

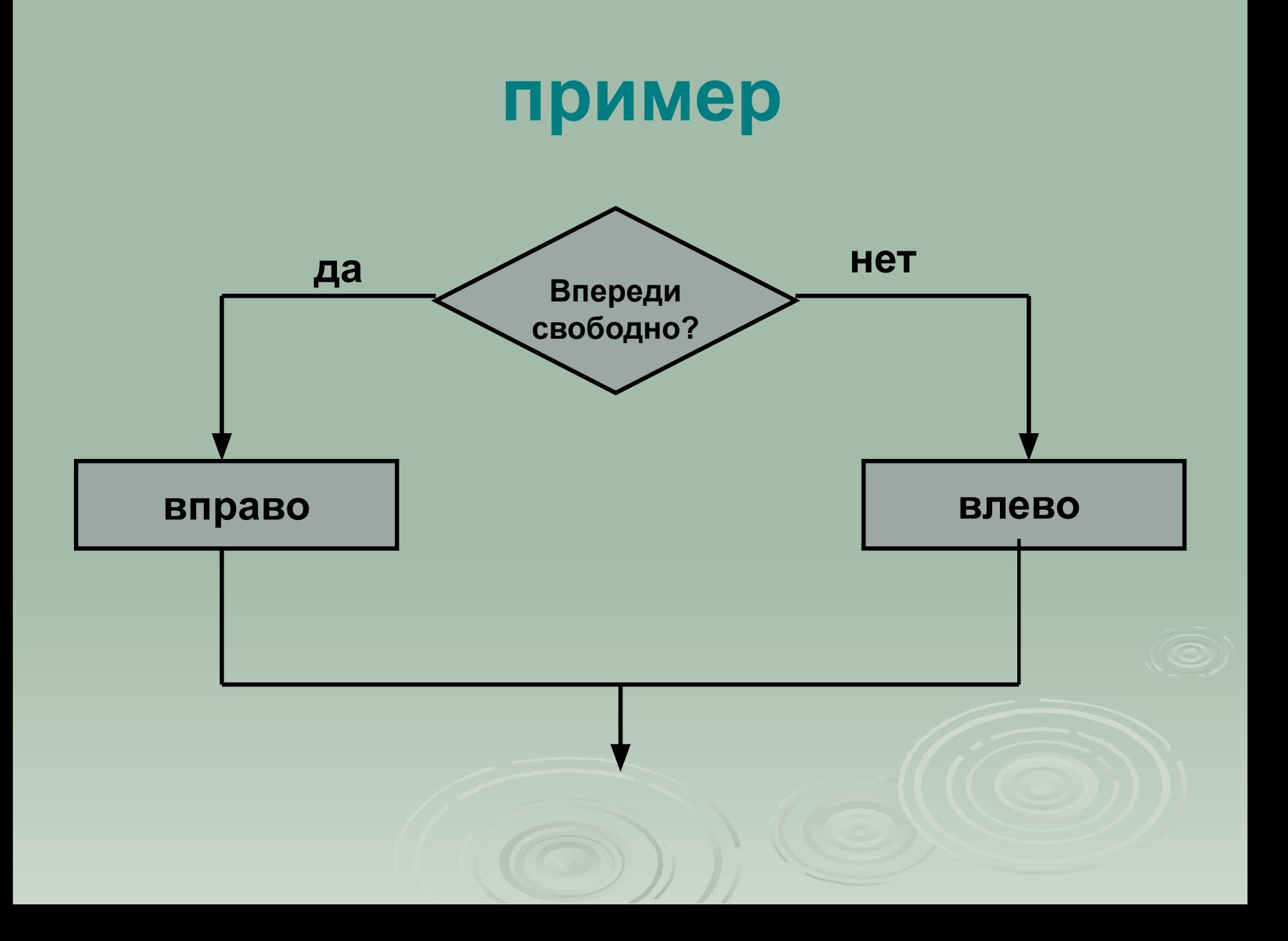

### Блок-схема неполного **Ветвления**

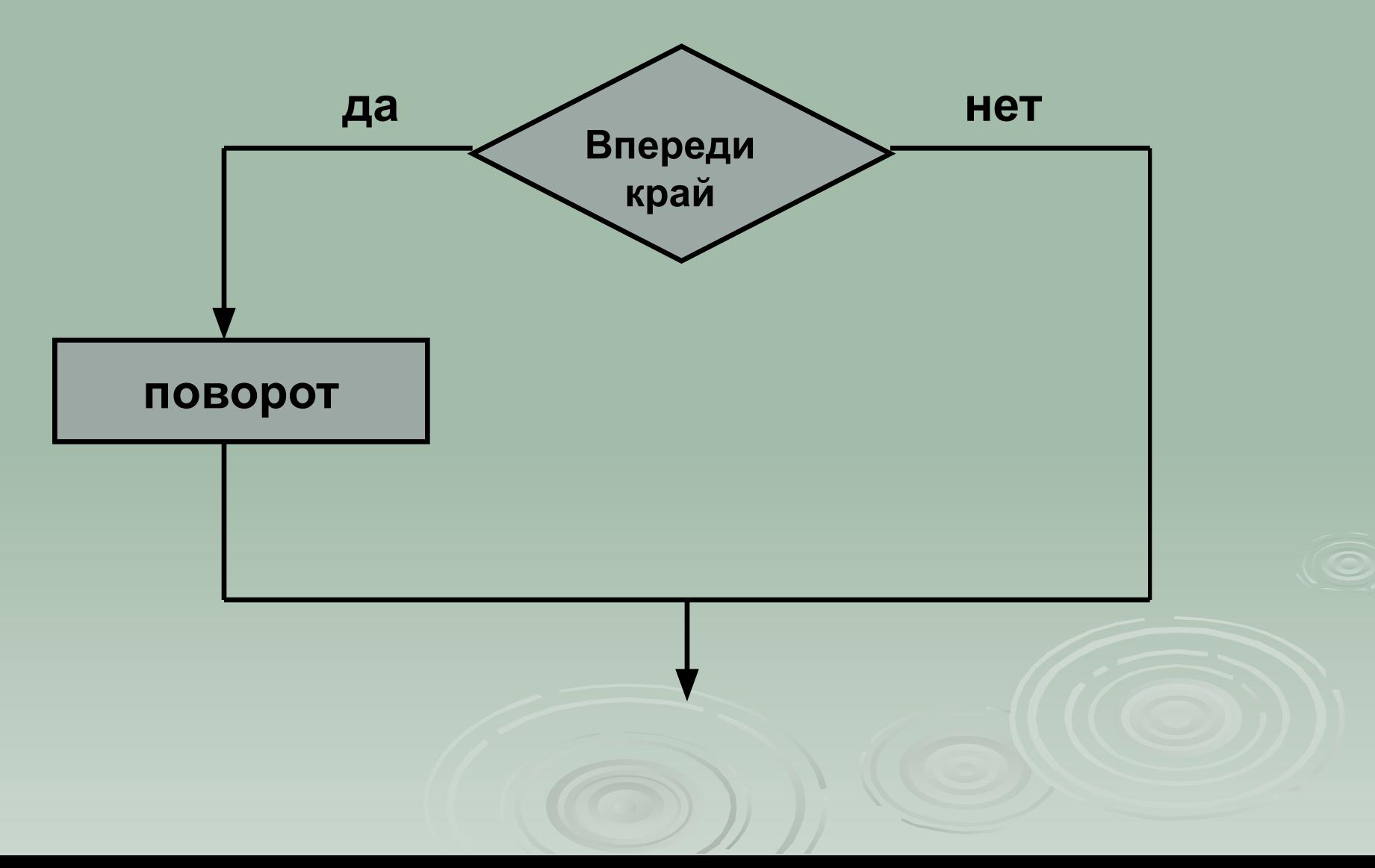

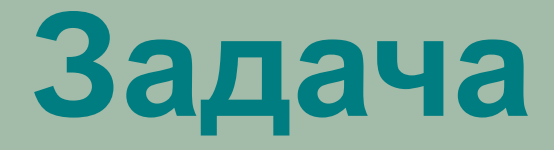

#### Построить ряд из квадратов. Исходное положение ГРИС- в верхнем левом углу, направление на юг.

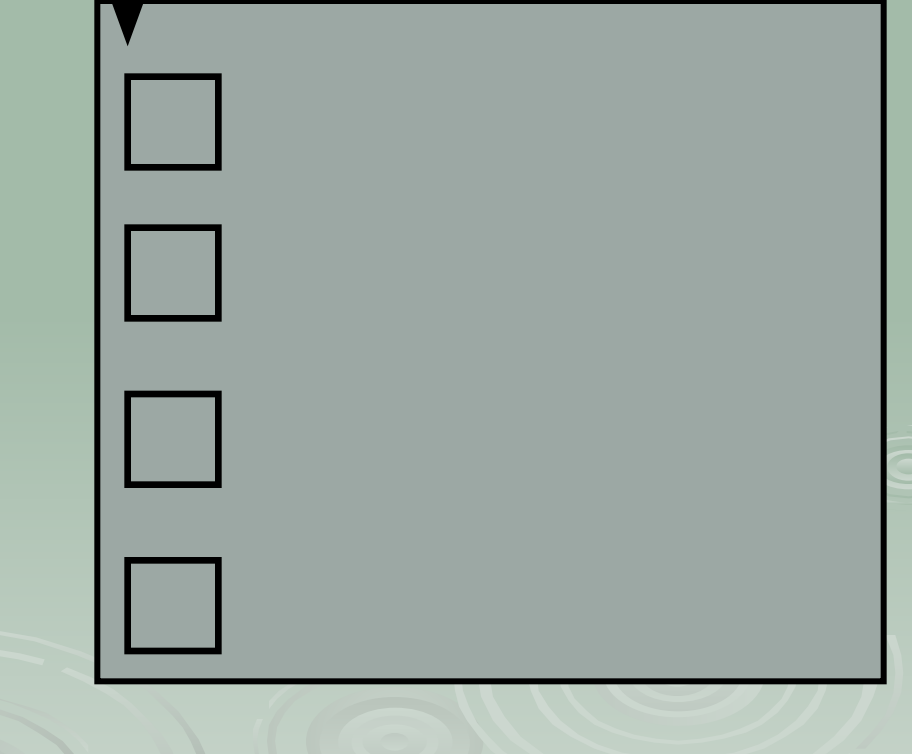

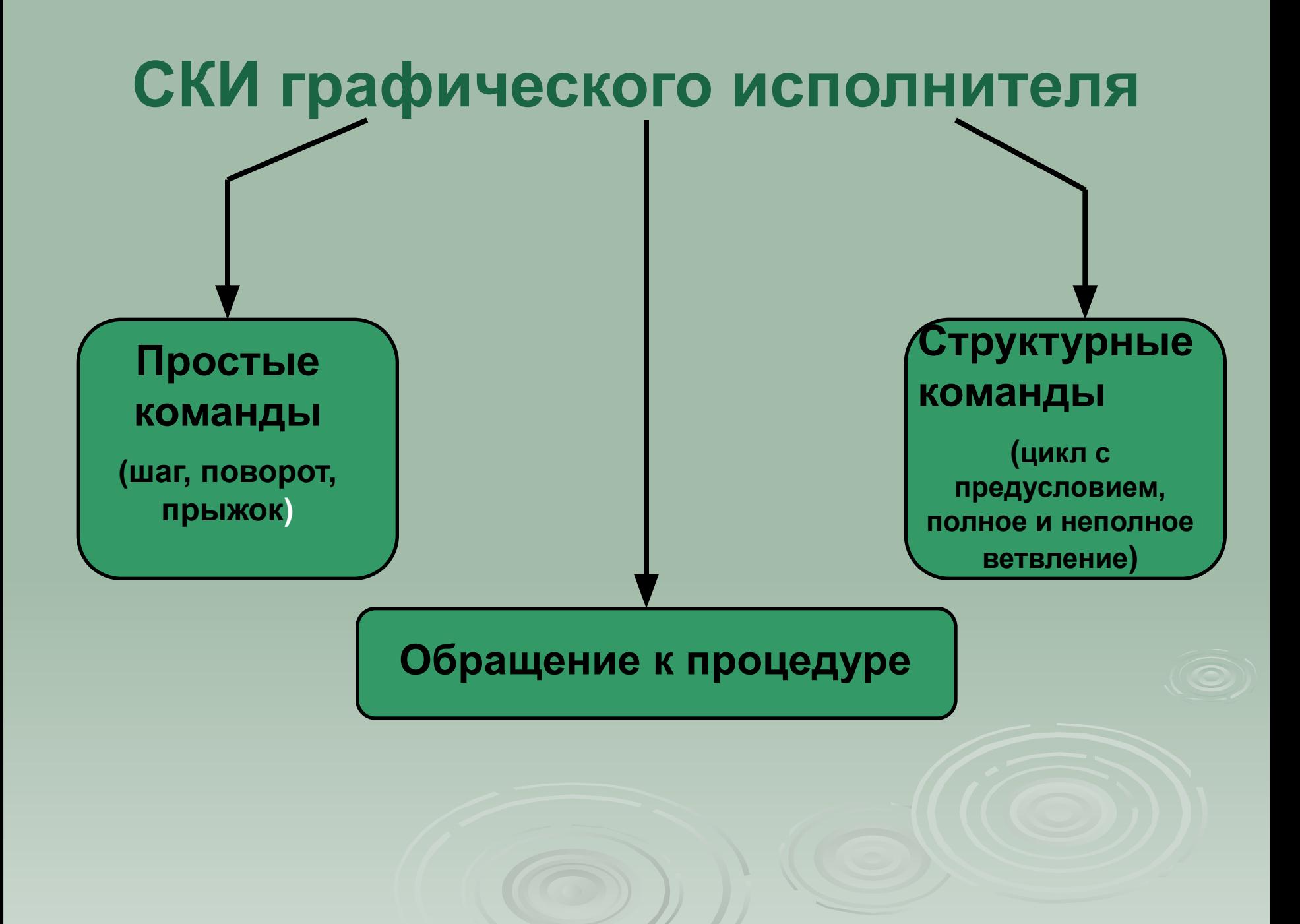

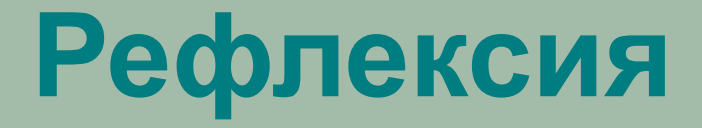

- **Какой формат имеет команда ветвления?**
- **Чем отличается полное ветвление от неполного?**
- **На какие группы делится СКИ графического исполнителя?**